# The History of Computers

- 1. Open Microsoft PowerPoint (Start button, All Programs, Microsoft Office, Microsoft Office PowerPoint 2007).
- 2. Using the information on the pages below as your guide, create a slide presentation in MS PowerPoint.
- 3. Save the slide show to your directory and name it, *The History of Computers*.
- 4. You may use the Internet for any pictures, graphics, and additional information needed for your slides.

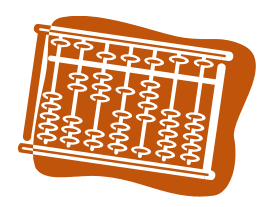

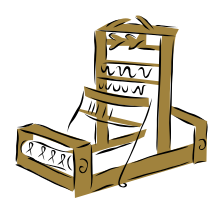

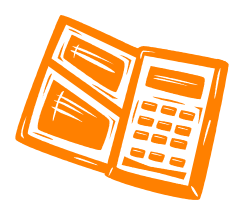

### Your name and section

### The History of Computers

#### $\bullet$ **Abacus**

1. Used for addition, subtraction, multiplication, and division.

#### $\bullet$ **John Napier**

- 1. Napier's bones (similar to a slide rule).
- 2. Invented logarithms and decimal point.
- $\bullet$ **First mechanical calculator** 
	- 1. Pascal
	- 2. Leibnitz improved.
- Computer not one step, but a series of inventions that led to one.
	- 1. Jacquard cards to "program" looms for weaving led to punch cards.
	- 2. Babbage
		- Difference Engine
		- Analytical Engine
			- 1. Input
			- 2. Storage
			- 3. Processing
			- 4. Output
			- 5. Could not be built because the tools to make the tools didn't exist (55,000 parts).

# **MARK I (Howard Aiken)**

- 1. Used electromechanical relays (switches).
- 2.  $51 \times 8$  dimensions.
- 3. 3000 connections.
- 4. 450 miles of wire.

### **COLOSSUS**

- 1. Used by British during WWII to crack German codes.
- 2. Idea of using electricity led to an interesting thought how does one harness it have a series of varying voltages to represent numbers, or to use on/off states?

#### **Atanasoff-Berry Computer**  $\bullet$

- 1. First all electrical "digital" computer.
- 2. Not ever finished.

# **ENIAC** (Eckert)

- 1. Weighted 30 tons.
- 2. Used an entire floor.
- 3. Dimmed the lights of the East side of Philadelphia.
- 4. 18,000 vacuum tubes one burned out every 5 minutes.
- **EDVAC**  $\bullet$ 
	- 1. Von Neuman designed.
	- 2. First one to store a program (instead of enter with just switches).
- **UNIVAC**  $\bullet$ 
	- 1. First commercial computer.
- **Tabulating Machine Company (Hollerith)**  $\bullet$ 
	- 1. Won contest to tabulate 1890 census.
	- 2. Company eventually became IBM.
- The integrated circuit led to the personal calculator and eventually to...  $\bullet$
- The personal computer  $\bullet$ 
	- 1. Altair
	- 2. Apple I
	- $3.$  Apple II
	- 4. TRS-80
	- 5. IBMPC